$\lambda_{\rm{e}}^{\rm{d}\alpha}$ 

author's permission.

 $\sim 10^{-1}$ 

A programing language (APL) programs for the assessment of exploited fish stocks

Co-ordinated and revised by

William H. Marshall

E.D.P. Co-ordinator

Fisheries Systems and Data Processing Group Marine Fish Division, Resource Branch Bedford Institute of Oceanography Dartmouth, Nova Scotia

Fisheries Systems and Data Processing Group contribution No. 20.

## Introduction

This document presents 6 programs designed for use in assessing exploited fish stocks. The actual programs contained in the package are:

- cohort analysis (COHORT)

- catch projections (PROJECT)
- Schaefer production model (SCHNUT)
- Von Bertalanffy growth equation (VONB)
- yield per recruit (YIELD)

The original programs were written by various members of the Fisheries Systems and Data Processing Group. All known bugs have been removed from the programs but it is quite likely that there are others waiting to be found. If you do find a problem in a program I would be most grateful if you would let me know about it. I would also like to hear suggestions for improving existing programs or ideas for new programs which might be added.

The documentation in this paper is divided into three parts as follows:

- general instructions for signing on and assessing the package.
- user instructions for each program.

- listings of the acutal programs.

The first two parts should provide adequate information for the average person to start using the programs. The third section containing the actual program listings may be of interest to some people who wish to implement the programs on other computers.

# 2. General Instructions

These assessment programs are currently implemented on the IBM computer at the University of New Brunswick. In order to use the programs it is necessary to sign on to the APL subsystem of the UNB computer and to load the workspace which contains the programs. The steps to follow if you are using a Decwriter terminal and an acoustic coupler are as follows:

- (a) Turn on the power switches on the terminal and on the acoustic coupler.
- (b) Set the various option switches on the terminal and acoustic coupler to
	- line (as opposed to local)
	- half duplex
	- $-300$  baud
	- APL character set (sometimes labeled as alternate character set)
- (c) Dial the UNB computer (506-453-4873) and wait for the carrier signal which you will hear as a high pitched whistle.
- (d) Place the phone handset into the acoustic coupler (be sure its in the right direction) and then press the line feed (LF) key on the terminal keyboard.
- (e) The message

TYPE APL FOLLOWED BY RETURN AND THEN YOUR APL ACCOUNT NUMBER

should then be printed on the terminal. If the message doesn't appear then try starting again from step (c).

(f) Type in APL(control A)3 followed by a return. You

should then hear a "beep" to prompt you for the next line of input.

- Type in your APL account number and password  $(q)$ followed by a return. A message indicating that you are signed on should be typed at the terminal.
- To load the workspace containing the assessment  $(h)$ programs type in )LOAD 2081004 LIBARY followed by a return.

If you are using a terminal other than a Decwriter some of the details in the above procedure may be slightly different, but the general sequence of steps to follow will still be as indicated above.

A typical sign on sequence is shown below.

TYPE APL FOLLOWED BY RETURN AND THEN YOUR APL ACCOUNT NUMBER

APL3 12081011: 9.45.51 OPR: 010) 13.04.07 04/17/78 MARSHALL

. A P L . S V .

The descriptions and instructions for using the individual programs are given in the next section. However before attempting to use any of the programs you should note the following points which apply to all the programs in the workspace:

 $-2 -$ 

- 1) Always press the return key after entering each line of <sup>input.</sup> No action is taken by the computer until a return has been transmitted
- 2) When there is no program executing and the computer is waiting for input the terminal print head will be spaced over 6 spaces from the left hand margin. Most terminals will also indicate that they are waiting for input by emitting a single "beep" when they are ready for input.
- 3) To use any program in the package simply type in the name of the function.
- 4) If a program is asking for numeric data you will be prompted by a message indicating the type of data expected. The computer will then print ❑ : and space over to column six on the next line and wait for your input. The input to such a request may consist of a number (or series of numbers seperated by blanks) or a variable name which has previously been assigned a numeric value. Typical examples of the procedure may be seen in the sample outputs which are included with the individual program descriptions.
- 5) If a program is asking for an answer to a particular question you will be prompted by the question followed by .... The answer to the question should be typed on the same line immediately following the prompting dots.
- 6) If you enter data which the program considers to be unacceptable, the data request will be repeated. In these cases you should check your input to find the mistake and then enter the correct data. Detailed explanations of what the programs consider to be errors are given with the individual program instructions.

- 3 -

- 7) Occasionally a program will stop for no apparent reason. A message consisting of the program name and a line number in square brackets will be printed (eg COHORT [21]). Such stops are usually caused by noise on the telephone lines or by the program requiring a large amount of central processor time to execute. To restart the program type in a right arrow followed by the line number given in the message (eg $\rightarrow$ 21).
- 8) If you have entered data which you wish to save for your next APL session then save it in a new workspace before signing off. For example if you wished to call your workspace FISHDATA then you would enter the following commands to save your data.

)ERASE PROGS )WSID FISHDATA )SAVE

To get your data back during your next APL session you would enter the following commands after signing on.

)LOAD 2081004 LIBRARY )COPY FISHDATA

9) When you are ready to sign off at the end of your APL session type

) OFF

Only a very rudimentary knowledge of APL is required to use the assessment programs in this package. However, a better knowledge of APL will enable you to get more out of the computer and to get the most out of your time at the terminal. For those wishing to learn APL, I would recommend the book APL; An Interactive Approach by Gilman and Rose. For a computer book it is quite readable and it contains many examples. $\rightarrow$ 

#### Cohort Analysis (COHORT)

This program calculates population numbers at age and hence the instantaneous rate of fishing mortality at age using the method of cohort analysis described in Pope (1972). The input data required by the program consists of:

- a table of catch numbers at age with rows representing ages and columns representing years. (This table should be created and assigned a name before starting the program).
- the instantaneous rate of fishing mortality for each age group in the final year.
- the instantaneous rate of fishing mortality for the oldest age group in each year.
- the instantaneous rate of natural mortality which may be either a single number to be applied to all age groups or a series of numbers representing a

different rate of mortality for each age group. The program first calculates the population numbers in the final year using the equation: Final year using the<br>  $(1)_N = \frac{C x (F + M)}{F x (1 - exp)}$ 

$$
\begin{array}{c}\n(1) \\
N = \frac{C x (F + M)}{F x (1 - exp (-F - M))}\n\end{array}
$$

F

The population numbers for the oldest age group are given by: (2)  $N = C x (F+M)$ 

if fishing is complete for the oldest age group or by (1) if fishing is not complete for the oldest age group. Fishing

- 6 -

would be considered to be incomplete if the last row of the catch table (i.e. the oldest age group) includes only the catches from that age group but not the catches of older fish from the same cohort. If the catches of older fish have been added to the last row of the catch table or if there are no older fish then fishing should be considered complete.

The population numbers for the rest of the table are calculated using the approximation:

(3) 
$$
j^{N_i} = j^{C_i} \exp(\frac{M_i}{2}) + j+1 N_{i+1} \exp(M_i)
$$

To start the program type in COHORT after which you will be prompted for input as follows:

NAME OF CATCH MATRIX?....

- enter the name you have given the previously created catch matrix.

ERRORS - the name entered must represent an APL variable - the variable must be a matrix

- there should not be negative values in the matrix FIRST YEAR AND YOUNGEST AGE GROUP

 $\mathsf{\Pi}$ :

- enter two numbers representing the first year in the catch table and the youngest age group in the catch table respectively.

ERRORS - you must enter exactly two numbers

- both numbers must be non-negative integers.

NATURAL MORTALITY?

 $\Box$ :

- enter a value for the instantaneous rate of natural mortality (either a single number to be applied to all age groups or one number for each row of the catch matrix)

ERRORS: - you must enter exactly one number or a vector of numbers with the same number of elements as there are rows in the catch matrix.

- the natural mortality must be greater than zero. STARTING F VALUES FOR LAST YEAR (xxxx)?

 $\Box$ .

- enter the value of the instanteous rate of fishing mortality for the last year represented in the catch matrix (either a single number representing a fishing mortality to be applied to all age groups in the final year or a vector of values with one value for each age group)

 $\therefore$  ERRORS:  $\div$  same error checks as for the values of natural mortality. STARTING F VALUES FOR OLDEST AGE GROUP **(xx)?**

 $\square$  :

- enter the value of the instantaneous rate of fishing mortality for the oldest age group represented in the catch matrix (either a single value or a seperate value for each year)

 $-8-$ 

ERRORS: - you must enter exactly one number or a vector of numbers with the same number of elements as there are columns in the catch table.

- the fishing mortality must be greater than zero. IS FISHING COMPLETE FOR THE LAST AGE GIVE (YES OR NO)?.....

> - enter either YES or NO indicating whether equation (2) or (1) should be used to calculate the population numbers for the oldest age group.

ERRORS: - you must answer either YES or NO.

The output from the program consists of two tables. The first table gives the population numbers at age. The bottom row of this table gives the total population numbers for each year. The second table shows the instantaneous rate of fishing mortality. This is calculated as: the population numbers at<br>total population numbers<br>instantaneous rate of fis<br>(4)  $j^F i = ln$   $j^N i$ <br> $j+l^N l$ 

(4) 
$$
j^{F_i} = ln \frac{j^{N_i}}{j+1^{N_{i+1}}}
$$

The last row of this table gives the weighted average of the fishing mortalities where the weighing is on the basis of population numbers. A sample run of the program is shown below. The catch at age table has been previously entered and assigned the name CODCATCH.

COHORT NAME OF CATCH MATRIXT.....CODCATCH FIRST YEAR AND YOUNGEST AGE GROUP?  $\Box$ : 1968 3 MATURAL MORTALITY?  $\mathbf{u}$ :  $\cdot$  2 STARTING F VALUES FOR LAST YEAR (1977)?  $\prod_{i=1}^{n}$ .01 .13 .291 .52 .587 .708 .573 .575 .631 .308 .367 .197 .45 STARTING F VALUES FOR OLDEST AGE GROUP (15)?  $\Box$ :

 $\frac{1}{2} \sum_{i=1}^{n} \frac{1}{2} \hat{p}_i$ 

 $28.28.28.28.28.04.09.03.4.13.45$ IS FISHING COMPLETE FOR LAST AGE GIVEN(YES OR NO)?,,,,,,NO

POPULATION NUMBERS

15/ 4/78

 $\ldots$ 

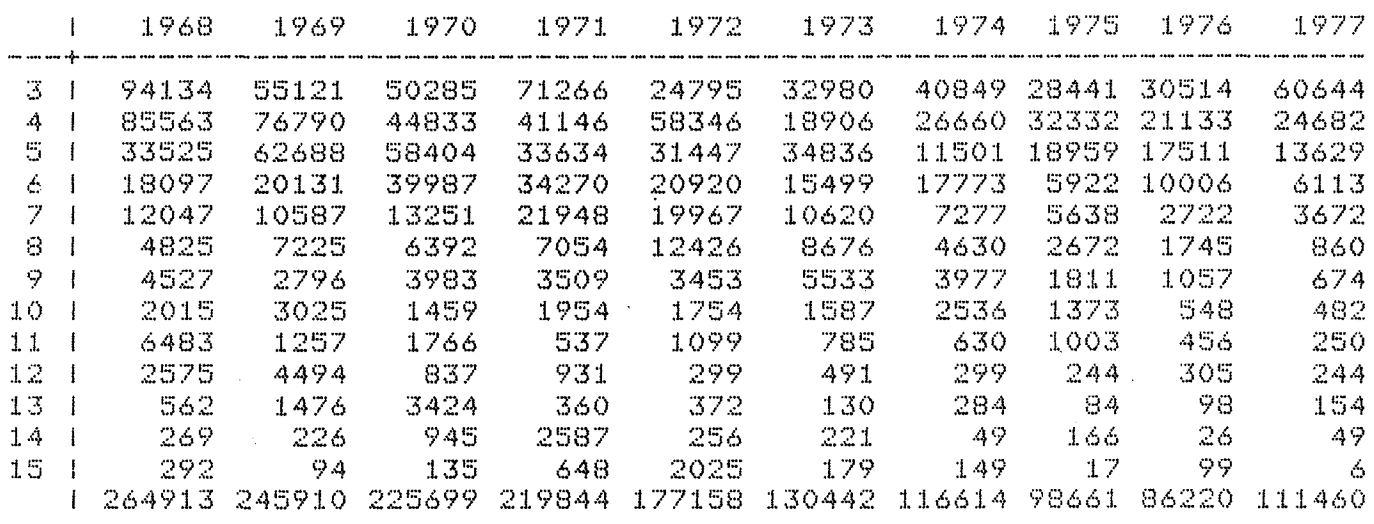

15/ 4/78

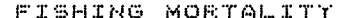

1 1968 1969 1970 1971 1972 1973 1974 1975 1976 1977 3 | .004 .007 .001 .000 .071 .013 .034 .097 .012 .010  $4 \pm 111.074.087.069.316.297$  $\sqrt{141}$   $\sqrt{413}$   $\sqrt{239}$   $\sqrt{130}$ 5 | 310 3250 333 3275 308 3473  $852,291$  $,464,439$  $6$  |  $336$   $3218$   $3400$   $340$   $378$   $3556$  $.948 .577$  $.803.520$  $7 + .311 + 305 + 430 + 369 + 634 + 630$  $.802.973$ .953.587 .751.708 8 | 346 396 400 514 309 350  $.739.728$ 9 | 203 .450 .512 .494 .577 .580  $.863.995$ .584.573 10 | .272 .338 .800 .376 .603 .724 .586 .575  $.727.901$ 11 | .166 .206 .440 .387 .606 .765  $.747.992$  $.425.631$ 12 | .356 .072 .645 .719 .635 .347 1.071 .716  $.485.308$  $.486.367$ 13 | .712 .247 .080 .138 .320 .771  $340.965$ 14 | .847 .314 .177 .045 .158 .192 +882 +311 1.266 +197 15 | .280 .280 .280 .280 .040 .090  $030.400.130.450$ 1 .136 .144 .233 .178 .398 .369 .367 .402  $390.132$ 

#### Catch Projection (PROJECT)

This program uses the Beverton - Holt catch equation to predict pcpulation parameters over a number of years. The input required by the program consists of:

- population numbers at age for the starting year.

- catch at age for the starting year if the catch is known.
- weight at age in kilograms.
- partial recruitment values for each age group.
- instantaneous rate of natural mortality.
- an estimate of recruitment for each year to appear in the projection.
- an estimate of the standard deviation of the recruitment values.
- an estimate of either fishing mortality or total catch for each year to appear in the projection.
- maturity at age if you want the program to calculate mature numbers and mature biomass.

At the start of each year in the projection the population numbers for that year as well as either the instantaneous rate of fishing mortality or a quota or the catch at age are known. From these values the program calculates the catch at age and instantaneous rate of fishing mortality for that year if they are unknown. If there are more years to project then the program calculates numbers at age for the next year by applying the expression exp (-Z) to this years numbers and introducing

new recruits based on the parameters supplied by the user. To use the program type in PROJECT after which you will be prompted for input as follows:

FIRST YEAR AND YOUNGEST AGE GROUP?

 $\Pi$  :

- enter two numbers representing the year on which the projection is to start and the youngest age to be included in the projection.

ERRORS - you must enter 2 positive integers.

### NUMBERS AT AGE FOR XXXX?

 $\Box$  :

- enter the vector of population numbers for the year on which the projection is to start (the first number in the vector should be for the youngest age group as entered above)

ERRORS - the population numbers must not be negative. CATCH AT AGE KNOWN FOR XXXX? .....

- enter either YES or NO. If you enter YES then the

program will next ask for

CATCH AT AGE FOR XXXX?

 $\Box$ **:** 

- enter the vector of catch at age for the first year of the projection.

ERRORS - the catch vector must be the same length as the vector of numbers at age.

- the catch numbers must not be negative.

- the catch numbers must be less than the population numbers

```
WEIGHT AT AGE?
\Box .
       - enter a vector of weights at age.
       ERRORS - the vector must be the same length as the vector
       of population numbers.
       - the weights must be positive
PARTIAL RECRUITMENT?
 \Box:
       - enter a vector of partial recruitments.
       ERRORS - the vector must be the same length as the vector
       of population numbers.
       - the partial recruitments must all be greater. than or
         equal to zero and less than or equal to one.
NATURAL MORTALITY?
\square.
       - enter either a single number or a vector giving
         a seperate instantaneous rate of natural mortality for
         each age group.
       ERRORS - the entry must either be a single number or
       a vector the same length as the vector of population
       numbers.
       - all mortalities must be greater than zero.
```
 $-13 -$ 

NUMBER OF YEARS TO BE PROJECTED?

 $\prod$ :

- enter a number representing the number of years for which the projection is to be carried forward. (The starting year counts as one year).

ERRORS - the entry must be a single integer greater than one.

NATURAL LOG OF RECRUITMENT FOR XXXX TO XXXX?

 $\bigcap$ :

- enter a vector containing the natural log of recruitment values for the range of years requested. The program asks for the log of recruitments since in most cases the geometric mean is a better indicator of average recruitment than the arithmetic mean and in most cases the geometric mean is calculated using logs. If you wish to enter estimates of the actual recruitment rather than their logs then enter the vector preceded by the natural log operator  $("@ ")$ .

ERRORS - the entry must be a vector with number of elements equal to one less than the number of years for which the projection is to run.

STANDARD DEVIATION OF LOG RECRUITMENT? (ZERO IF RECRUITMENT FIXED)  $\Box$ :

> - enter a vector containing the standard deviation of the log of the recruitment values. If all zeros are entered

recruitment will be fixed at the level determined by the previous entry. If there are any none zero entries the program will put some variation into the recruitment process.

ERRORS - the entry must be a vector the same length as the vector of log recruitment values.

- the entrys must be all greater than or equal to zero. If any of the standard deviations were greater than zero, then the program will next ask for

NUMBER OF RUNS?

 $\Box$ :

- enter a number representing the number of times the projection is to be run.

ERRORS: - the entry must be a single integer greater

than or equal to one.

QUOTA OR F VALUES FOR XXXX TO XXXX?

 $\Box$ :

- enter a vector of quota and F values for the indicated years. Any number which is less than 10 will be assumed to be an F value and any number greater than or equal to 10 will be interpreted as a quota. ERRORS - all entries must be greater than or equal to zero.

- the number of entries must be equal to the number of years which are to be projected if catch for the current year was not provided. If catch for the current year was provided then the number of entries must be one less than the number of years to be projected. MATURITY FIGURES TO BE CALCULATED?....
	- enter YES or NO indicating whether or not you wish to get printouts of mature biomass and mature numbers.

If you answer YES the program will next ask for: MATURITY AT AGE?

 $\Box$ :

- enter a vector indicating the proportion of mature fish in each age group.
- ERRORS the number of entries must be equal to the number of entries in the number at age vector.
- the maturity values must be greater than or equal to zero and less than or equal to one.

FULL OUTPUT OR SUMMARY? (F OR S)....

- enter either an F or S indicating whether you want full output or only a summary. The full output gives seperate tables showing values at each age in each year. The summary produces a single table giving totals for each year.

When full output is requested the program will produce seperate tables showing population numbers, standard deviation of population numbers, population biomass, mature numbers, mature biomass, catch

numbers, catch biomass and fishing mortalities. The summary output consists of a single table with each row representing a total for the year. The columns in the table show population numbers, standard deviation of population numbers, population biomass, mature numbers, mature biomass, catch numbers, standard deviation of catch numbers, catch biomass and mature F. After the projection you are given the option of doing more projections on the same data. If you do wish to perform additional projections the program will return to the point at which partial recruitments are requested and continue from there.

The sample run shown below uses data for Haddock the 1978 assessment.

-18-

PROJECT FIRST YEAR AND YOUNGEST AGE GROUP?  $\Box$ 1977 1 NUMBERS AT AGE FOR 1977?  $\Box$ : NATAGE CATCH AT AGE KNOWN FOR 1977?.....YES CATCH AT AGE FOR 1977?  $\Box$ : CATAGE WEIGHT AT AGE? (KG)  $\Box$ : WTATAGE PARTIAL RECRUITMENT? EB S S NATURAL MORTALITY?  $\Box$  $\sim 2$ NUMBER OF YEARS TO BE PROJECTED?  $\Box$ : 5 NATURAL LOG OF RECRUITMENT FOR 1978 TO 1981?<br>0:<br>STANDARD DEVIATION OF LOG RECRUITMENT? (ZERC<br>0: 4P1.5 O + 4Pm50OOO STANDARD DEVIATION <mark>OF LOG RECRUITMENT? (ZERO IF RECRUITMENT</mark> FIXED) 4Y1^5 NUMBER OF RUNS?  $\Box$ : 5 QUOTA OR F VALUES FOR 1978 TO 1981? O: ,3 ^3 25000 25000 MATURITY FIGURES TO BE CALCULATED?.....NO FULL OUTPUT OR SUMMARY? (F OR S), ....S YEAR POP STANDARD POP CATCH STANDARD CATCH MATURE NUMBERS DEV BIOMASS NUMBERS DEV BIOMASS F -------------------------------------------------------------------------- 1977 178043 ^O0 157231 13139 <sup>0</sup> 21816.2O 0925 1978 181098 37379^38 172202 15555 3 25245^84 ^3OOO 1979 180388 33184^33 176518 15262 23026097 ^3OOO 198O 255607 171148^82 199372 14158 11O4 2500007 .2737 1981 336979 231173,64 234544 13946 1427 25OOO,14 .2637 MORE PROJECTIONS WITH THIS DATA? ..... YES PARTIAL RECRUITMENT? 日: S NATURAL MORTALITY?  $\Box$  $+2$ NUMBER OF YEARS TO BE PROJECTED?  $\Box$ . 8

 $\sim$  . The companion of the same  $\sim$   $\sim$ 

 $\mathcal{L}_{\text{G}}$  , and  $\mathcal{L}_{\text{G}}$  and the contract of  $\mathcal{L}_{\text{G}}$ 

.<br>Listopador Mort al More

NATURAL LOG OF RECRUITMENT FOR 1978 TD 1984?  $\Box$ : 7y^5OOOO STANDARD DEVIATION OF LOG RECRUITMENT? (ZERO IF RECRUITMENT FIXED)  $\Box$  $\mathcal{L}_{\mathcal{F}}$  . 7v1,5 NUMBER OF RUNS?  $\Box$  $\sim 10^{-11}$ 5 QUOTA OR F VALUES FOR 1978 TO 1984?

^3 ^3,5y25000 MATURITY FIGURES TO BE CALCULATED?.....NO FULL OUTPUT OR SUMMARY?(F OR S),,,,,F

 $\Box$ 

 $\mathcal{F}_{\tilde{\alpha}}$ 

POPULATION NUMBERS 16/ 16/ 4/78

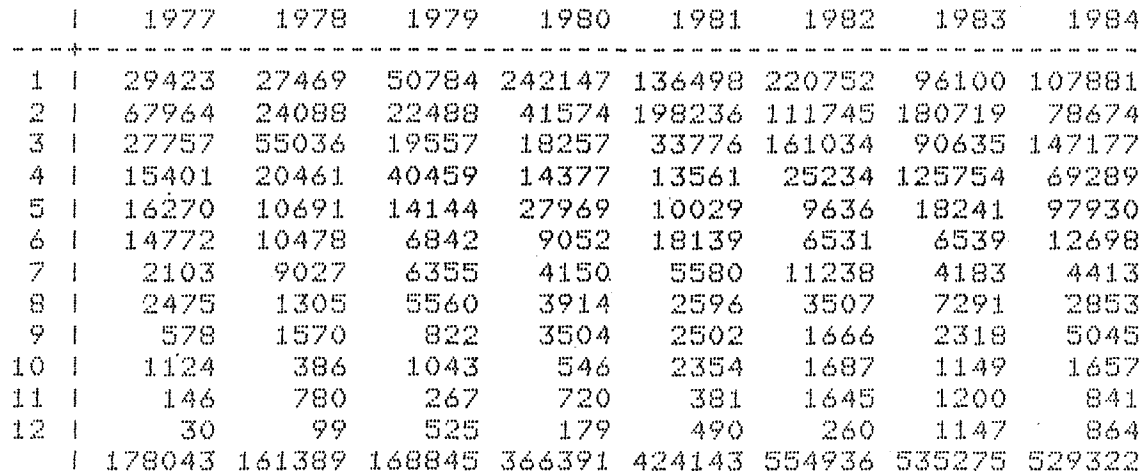

STANDARD DEVIATION OF POPULATION NUMBERS 16/ •/78

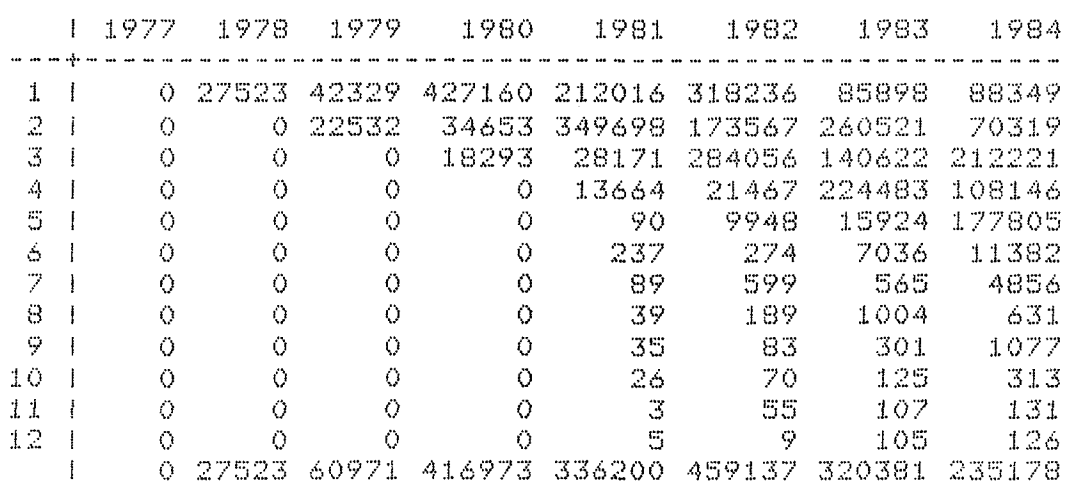

POPULATION BIOMASS 16/ 16/ 4/78

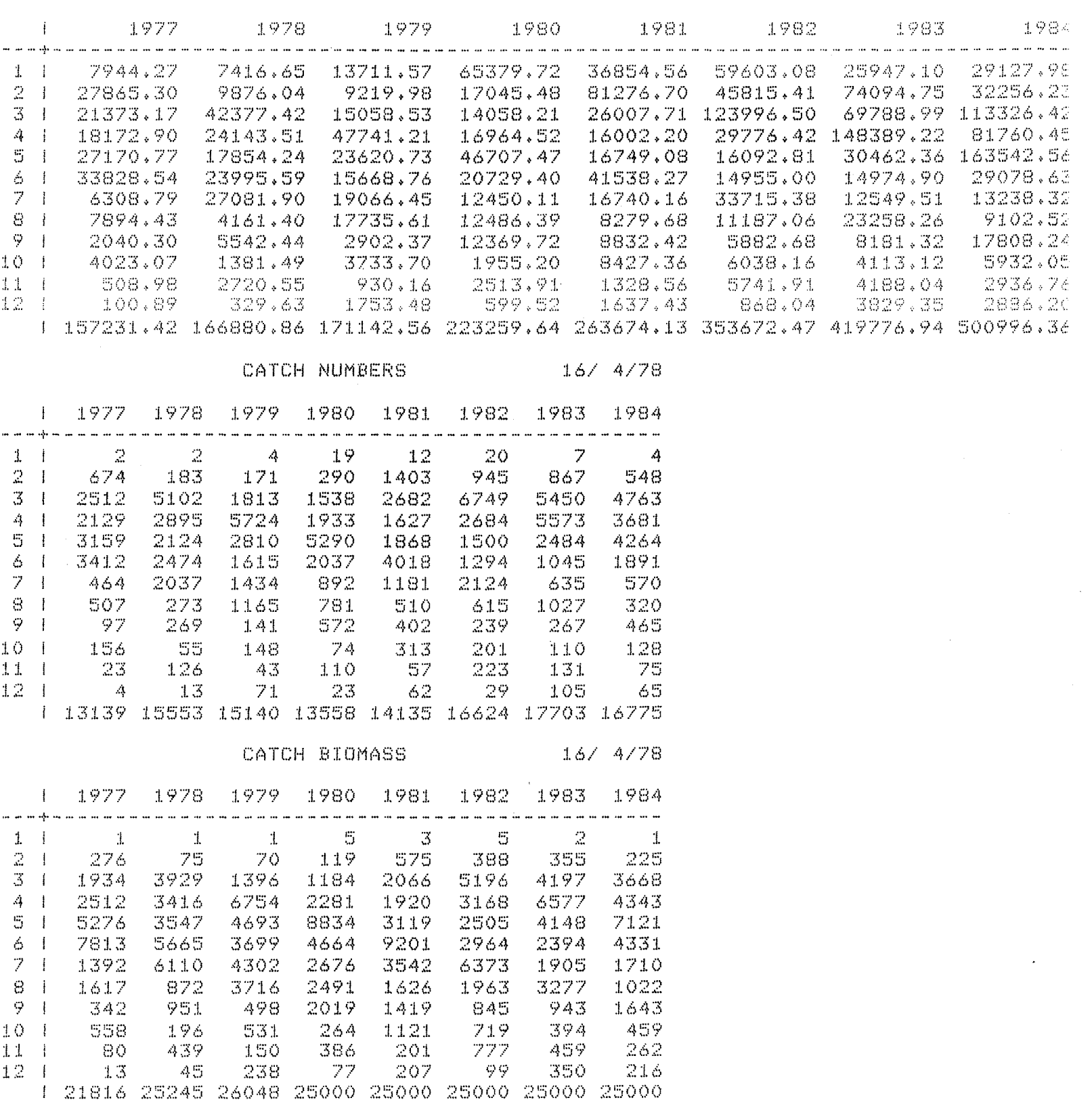

FISHING MORTALITY 16/ 4/78

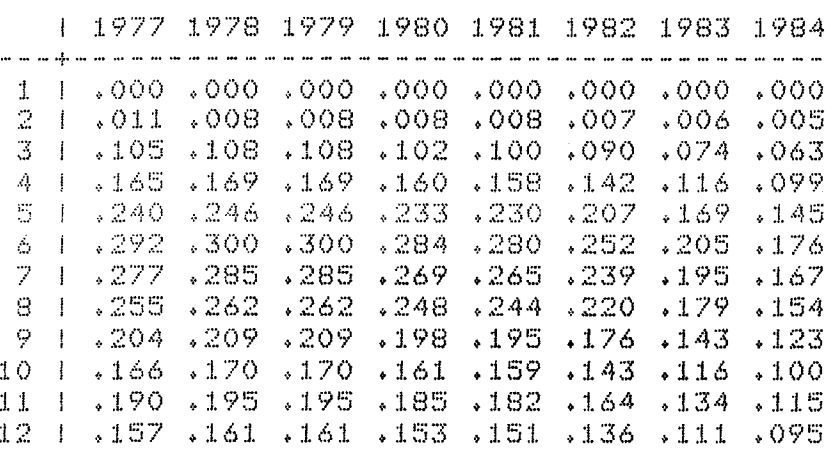

MORE PROJECTIONS WITH THIS DATA?.....NO

 $\bar{E}$ 

 $\sim 10$ 

**Contractor** 

#### Schaefer Production Model (SCHNUT)

This program fits a Schaefer production model to a series of catch and catch per unit effort data. The methods used in the program are based on the paper by Schute (1977). Specifically the program uses the linear approximation which allows linear regression techiques to be used to find the least squares estimates of the parameters. The input to the program consists of:

- a vector of catch per unit efforts.

- a vector of efforts.

To use the program type SCHNUT after which the program will prompt for input as follows:

EFFORT VALUES?

 $\Box$ 

- enter a vector of effort values.

ERRORS - the effort values must be greater than or equal to zero.

- there must be at least four values so that the four parameters can be estimated.

C/E VALUES?

 $\Box$ 

- enter a vector of catch per unit effort values.

ERRORS - there must be the same number of values in this vector as in the effort vector.

- the catch per unit efforts must be greater than or equal to zero.

The output from the program consists of the parameters of the model, namely rate of increase (R), carrying capacity (K) and catchability (Q). The program also gives the failure index which is an indication of how well the model fits the data with zero signifying a perfect fit and one indicating the worst possible fit. The program will also give the predicted MSY and 2/3 MSY values as well as a table of next years predicted catch as a function of next year effort. The input used in the sample output shown below consists of data for Gulf of St. Lawrence Cod.

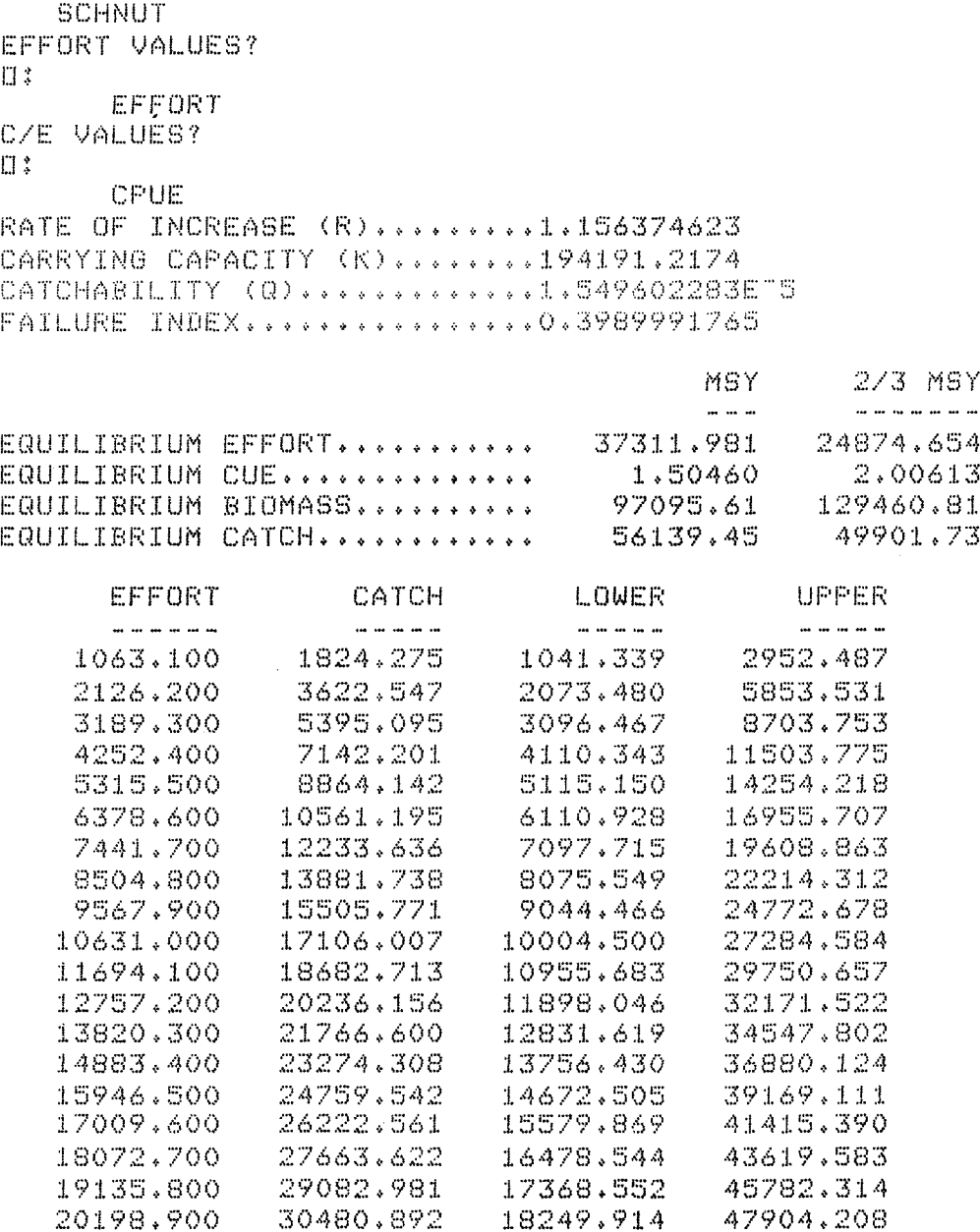

 $\frac{1}{\sqrt{2}}\delta_{\rm g}$ 

20198,900 30480,892 18249,914 47904,208<br>21262.000 31857,607 19122,646 49985,886

 $19122.646$ 

 $-24-$ 

#### Von Bertalanffy growth equation (VONB)

This program calculates the parameters  $\begin{smallmatrix} \mathbf{L}\end{smallmatrix}$  , K and  $\begin{smallmatrix} \mathbf{c}\end{smallmatrix}$  for Von Bertalanffy's equation given by:

(1) 
$$
L_{+} = L_{0} \{ 1 - \exp - K(t - t_{0}) \}
$$

The input required by the program consists of:

- a vector of ages
- a vector of lengths

The program calculates a first approximation to the parameters by doing a regression of  $L_t$  on  $L_{t+1} \cdot$ 

The slope of the regression line should be equal to  $k$ , hence the first approximation to K is given by -  $\ln k$ . Also the y-axis intercept of the line should be equal to L  $_{\infty}$  (1 - k) from which an estimate of L  $_{\infty}$ can be calculated. The starting estimate of  $t_{0}$  is given by rearranging. equation (1) to give:

(2) 
$$
t_0 = t - \frac{\ln (1 - \frac{L}{L_0})}{K}
$$

These parameter estimates are then used as starting values for a nonlinear regression routine. The non-linear regression subroutine uses a method suggested in section 10.3 of Draper and Smith (1966).

To use the program type in VONB\_ after which you will be prompted for input as follows:

AGES?

 $\frac{1}{2\sqrt{3}}\sqrt{1-\frac{1}{2}}$ 

- enter a vector of ages  $\Box$ :

ERRORS:- the ages must be positive

- there must be more than three ages to allow the three parameters to be fit.

LENGTH AT AGE?  $\Box$ :

- enter a vector of lengths corresponding to the ages entered above
- ERRORS: the number of elements in the length vector must be the same as the number of elements in the age vector
	- the lengths must be positive

The output from the program consists of the calculated parameters and a table showing observed versus predicted lengths along with the absolute and relative errors. The program also outputs an analysis of variance table showing the variation accounted for by the regression and the calculated R  $^2$  value.

The sample run for this program uses data for Pollock measured in 1976.

VONS AGEST  $\Box$  :  $1 + 115$ LENGTH AT AGE?  $\square$  :

.79 1.52 2.33 3.01 3.76 4.51 5.37 6.65 7.21 7.75 7.13 8.12 7.82 9.42 9.82

VON BERTALANAFFY PARAMETERS

 $15/4/78$ 

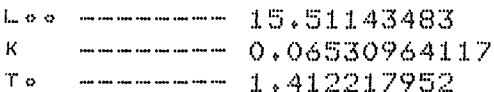

 $\texttt{L} = \texttt{L} \circ \circ (\texttt{1} - \texttt{E}\texttt{X}\texttt{P} \texttt{(KT} \circ - \texttt{KT} \texttt{)}$ 

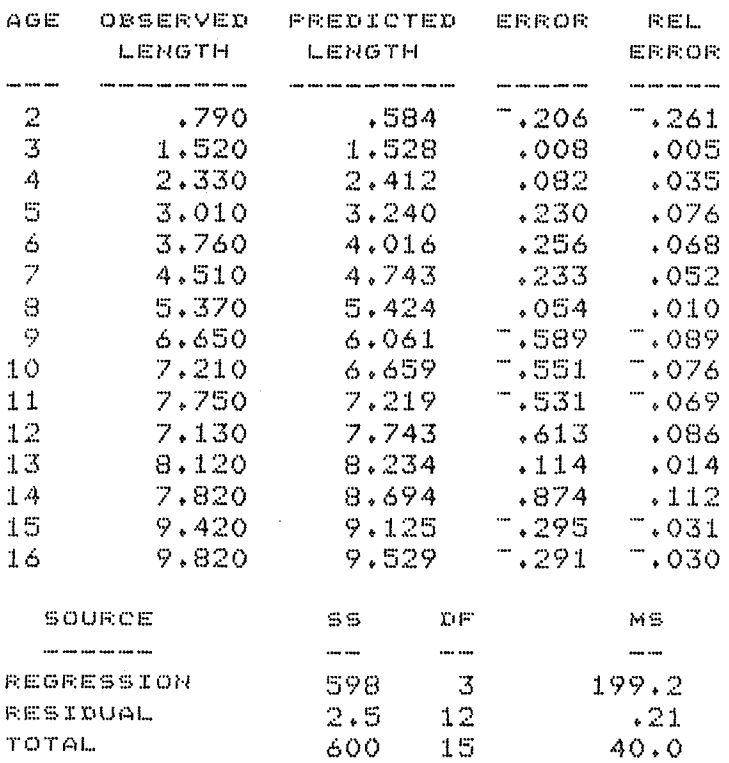

R\*2 -------- 97.8614915

 $-27-$ 

#### Virtual Population Analysis (VPA)

This program performs a virtual population analysis of catch at age data to give population numbers at age. The input data required, editing checks and output generated are identical with the cohort analysis program (COHORT) and for a detailed description the user should refer to that section.

The program first calculates the numbers at age for the last year in the catch table using the equation:

(1) 
$$
N = \frac{C \times (F + M)}{F \times (1 - \exp (-F - M))}
$$

F

The population numbers for the oldest age group are also calculated using (1) if fishing is incomplete or by: (2)  $N = C x (F+M)$ 

if fishing is complete for the oldest age group.

The population numbers at age and the instantaneous rate of fishing mortality for the remainder of the table are calculated by fitting the Beverton-Holt catch equation to the available data. A slight rearrangement of the basic equation gives:

(3) 
$$
j^{C_i} = j+1 \frac{N_{i+1} x}{j^{F_i} + M_i} \frac{j^{F_i} (exp (\frac{F_i}{j} + M_i) - 1)}{j^{F_i} + M_i}
$$

This equation involves only one unknown, namely  $j^{\mathrm{F}}{}_{\bf i}$ , which the program calculates using the Newton-Raphson method of successive approximations. An initial estimate of  $_F$ , is calculated based on the cohort analysis approximation:

-28-

(4) 
$$
j^{N_i} = j^{C_i} exp(\frac{Mi}{2}) + j+1^{N_{i+1}} exp(Mi)
$$

giving:

 $\mathbf{L}$ 

(4) 
$$
j^{N_i} = j^{C_i} \exp \left(\frac{Mi}{2}\right) + j+1
$$
  
giving:  
(5)  $j^{F_i} = \ln \left(\frac{j^{N_i}}{j+1} - N_{i+1}\right)^{-Mi}$ 

Successive values of  $\begin{bmatrix} F_1 \end{bmatrix}$  are then calculated, based on previous estimates, until a value is found which satisfied:

(6) 
$$
\frac{j^{F}i (exp (j^{F}i + Mi) - 1)}{j^{F}i + Mi} - \frac{j^{C}i}{j+1 N_{i+1}}
$$
  $\left| < 10^{-5} \right|$ 

Once a value of  $\frac{F}{J}$  has been found the population numbers are calculated by:

(7) 
$$
j^N i = j+1 N_{i+1} exp (j^F i + Mi)
$$

A sample run of the virtual population analysis program is shown below. The catch at age matrix has been previously assigned the name CODCATCH.

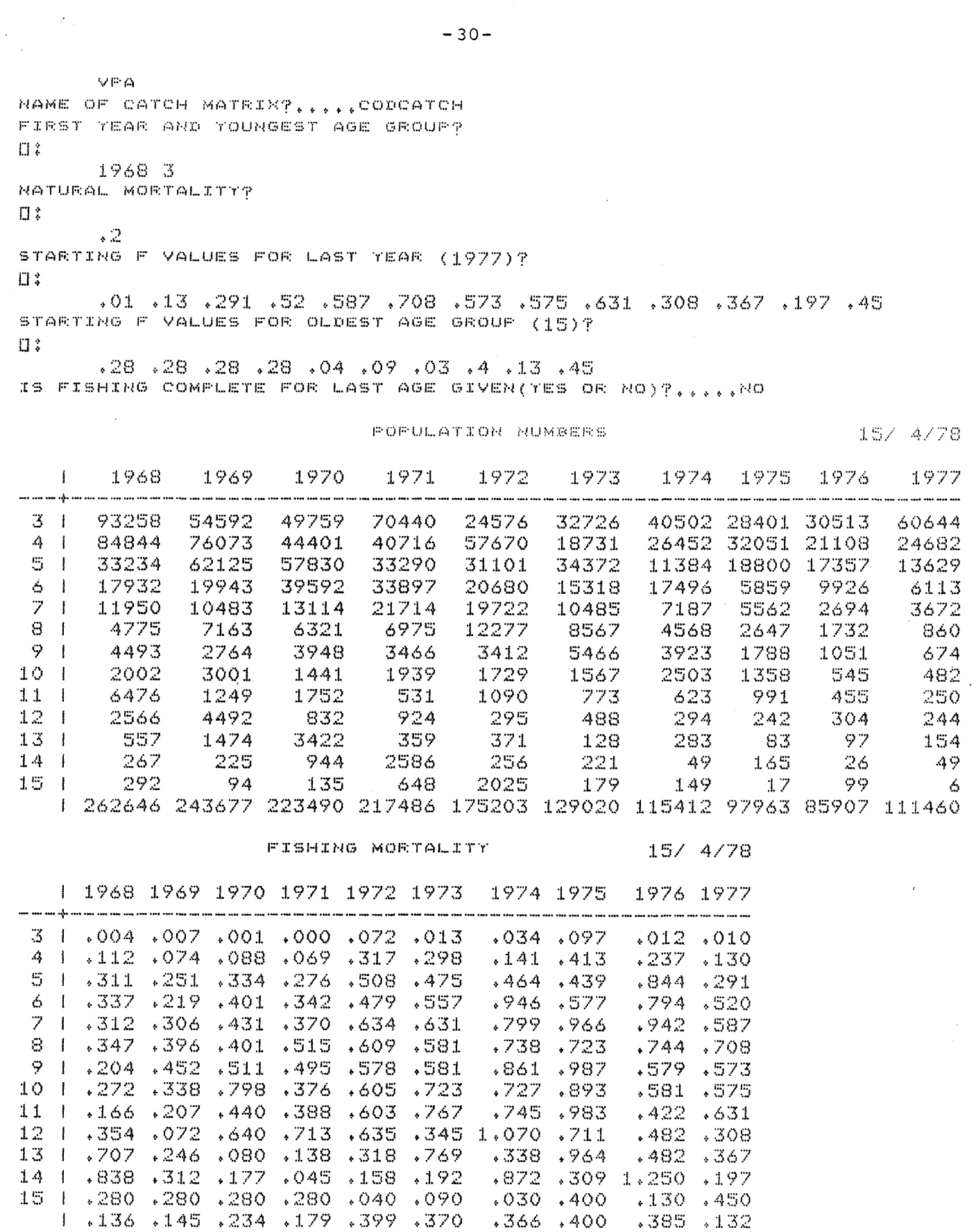

 $\langle \cdot \rangle$ 

 $-30-$ 

#### Yield per Recruit (YIELD)

 $\sim 2\mu$ 

This program uses Thompson and Bell's method to determine the yield for a single recruit at various levels of fishing mortality. The program also attempts to calculate  $_{max}^{\text{max}}$  and  $F_{0.1}$ .

In cases where the yield keeps increasing over a wide range of fishing mortality the program may be unable to find F max or  $F_{0,1}$ . The input required by the program consists of:

- a vector of weights at age. ( The weights should be entered in kilograms.)
- a vector of partial recruitments.
- the instantaneous rate of natural mortality

The program first calculates the yield from a single recruit at levels of F ranging from 0 to 10 in steps of .05. The yield at each age is calculated as the weight at age times the numbers caught, determined from the Beverton-Holt catch equation. The overall yield is the sum of the yields from each age group. The vector of calculated yields is then searched for a maximum to determine  $F_{max}$ .To find  $F_{0.1}$  the program first calculates the angle of the yield curve at the origin. The calculated yield points are then rotated by one tenth of this angle and the resulting vector is then searched for a maximum which will be the point corresponding to  $F_{0,1}$ . If the maximum does not occur in the range of F's from 0 to 10, then the program will not be able to find the  $F_{max}$  or  $F_{0,1}$  points.

To start the program type in YIELD after which you will be prompted for input as follows:

WEIGHT AT AGE? (KG)

 $\Box$ :

 $\epsilon = \sqrt{1-\frac{1}{\lambda}}$  $\sim 10$ 

> - enter a vector of weights in kilograms representing the weight of fish at successive ages. ERRORS - the weights must all be positive

PARTIAL RECRUITMENT?

❑ :

- enter a vector of partial recruitment values with one value for each age.
	- ERRORS: the vector must be the same length as the weight vector - each number in the vector must be greater than or equal to zero and less than or equal to one

NATURAL MORTALITY?

 $\square$ :

- enter either a single number or a separate mortality for each age group
	- ERRORS: you must enter either a single number or a vector the same length as the weight and partial recruitment vectors - all mortalities must be greater than zero

The output from the program consists of a table showing number of fish caught from each recruit, weight of fish caught from each recruit, average weight of fish caught from each recruit (ie. column 3 divided by column 2) and yield per unit of effort. The yield per unit of effort assumes that effort is proportional to fishing mortality. The values shown in this column are calculated by dividing column 3 by column 1 and then multiplying the result by an appropriate factor to scale the results on a range of zero to one.

 $-32 -$ 

The table gives results over a range of fishing mortalities and the  $F_{max}$  and  $F_{0.1}$  points are labelled if they were found. The program also produces a plot of yield per recruit vs. fishing mortality.

A sample run of the program is shown below using data for Haddock.

 $\mathcal{C}=\mathcal{C}(\mathcal{X},\mathbb{E},\mathbb{E},\mathbb{E},\mathbb{E})$ WEIGHT AT AGE? (KG)  $\Box$  : WTATAGE PARTIAL RECRUITMENT?  $\mathbb{Z}$  :  $\mathbb{S}^+$ NATURAL MORTALITY?  $\Box$  :

 $\sim$  2.

 $\sim 10^{-10}$  k

#### TIELD PER RECRUIT

 $15/4/78$ 

 $\label{eq:2.1} \frac{1}{\sqrt{2}}\int_{\mathbb{R}^3} \frac{1}{\sqrt{2}}\left(\frac{1}{\sqrt{2}}\right)^2\frac{dx}{dx}dx = \frac{1}{2}\int_{\mathbb{R}^3} \frac{dx}{dx}$ 

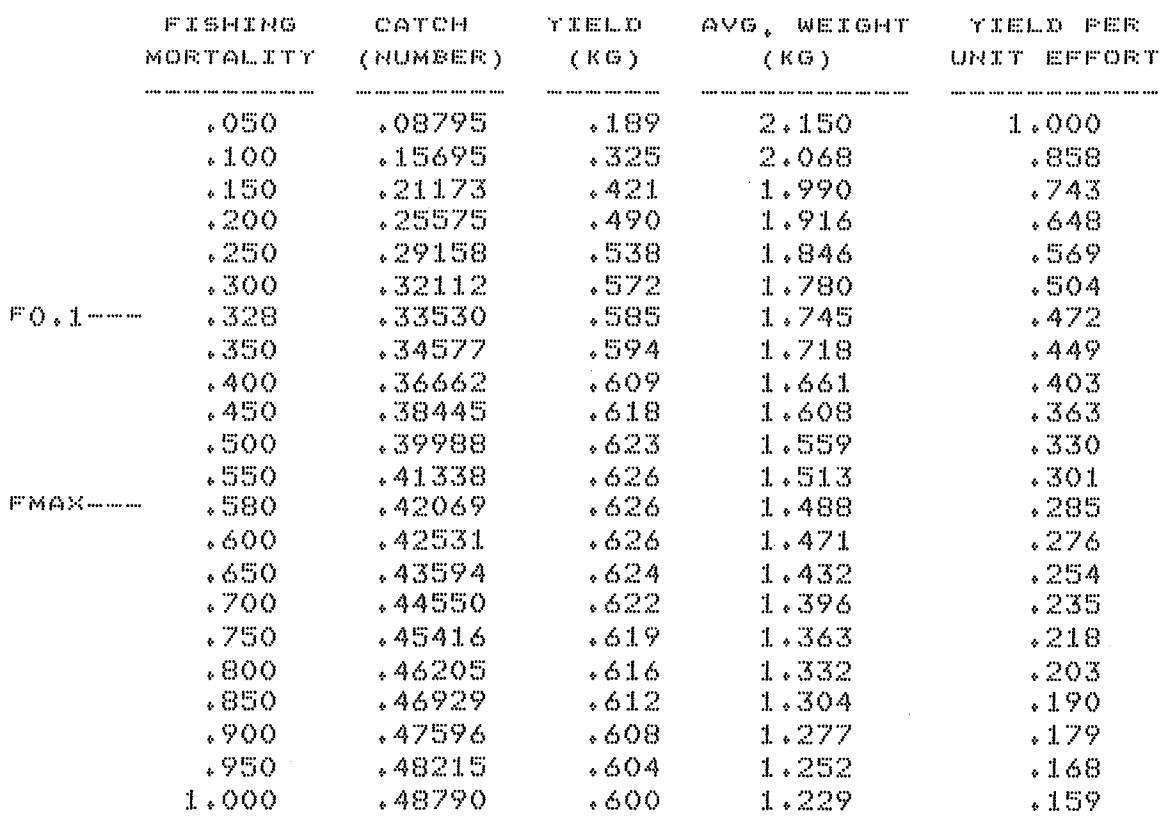

YIELD PER RECRUIT(KG) VS, FISHING MORTALITY

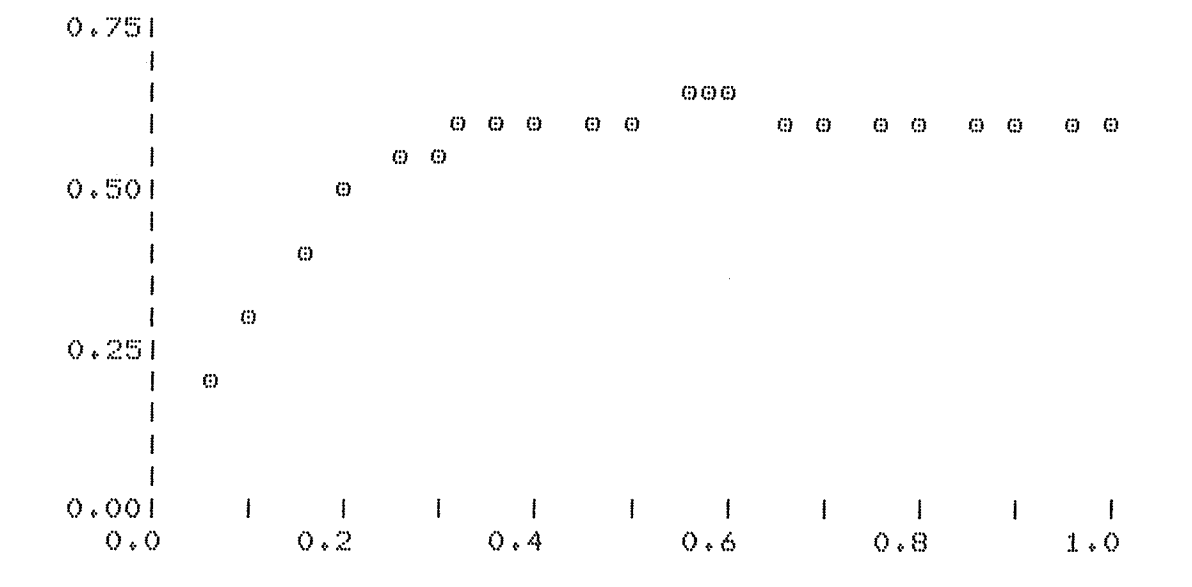

 $-34-$ 

```
***********************15/ 4/78
        \small \heartsuit\_COMORTjcup j. \verb|IjMjMORTjFLjFCjXjTEjAGjTjTTjNAMjCATCHNAMEDNE 2
[11]EROIDE NAME OF CATCH MATRIX?....'
E23.
           +(v/kAMA, \pm X*)(T1A)^{NAM})A(1-txX)/X+y]])/OK1T37
           AERO, OANA NAMED MATRIX DOES NOT EXIST, RE-ENTER P
[4]E5I
         OK1:4(2=FPCATCH4,X)/OK2\rightarrow \text{ERO}_2\text{O} \uparrow \text{C} \uparrow \text{C} \left( \text{C}^+ \right) \uparrow \text{C} \times \text{C} \left( \text{C}^+ \right) \downarrow \text{C} \quad \text{C} \uparrow \text{C} \uparrow \text{L63
E7JOK2:*(A/OS)CATCH)/ER1
E8I
           AO, OANA REGATIVE VALUES IN CATCH MATRIX, P
         ER1: FIRST YEAR AND YOUNGEST AGE GROUP?
T91
C1OJ- →(ヘ/(×=[×),(0≼2↑×),2=r×←,[)/0K3
[11] AER1:OAM& MUST BE 2 NON-NEGATIVE INTEGERS, RE-ENTER '
[12] OK3:YRe("1+X[1])+(Je(pCATCH)[2]
          - AGe("1+X[2])+(Ie(pCATCH)[1]
E133
E143 ER2: NATURAL MORTALITY?
C153
          - →(▽/(1)J)= p M ← , {] ) /O K 4
           \rightarrowERQ, OAM& 'EITHER 1 OR ', (+I), 'NUMBERS, RE-ENTER '
E161[17] OK4: \rightarrow (A/M) ())/OK5
          SER2, OAN& WORTALITIES MUST BE POSITIVE, RE-ENTER '
0181[19] OKS:MORTEQ((U,I)PM)
1201F \leftarrow (T, J) \rho()[21] ER3:'STARTING F VALUES FOR LAST TEAR (',(+"14TR),')?'
           \rightarrow (v/(1, I)=F^T+, [])/OK6
C 2 2 J
E231+ER3,040+'EITHER 1 OR ',(+I),' NUMBERS, RE-ENTER '
[24] OK6: + (A/FI) () / OK7
          +ER3, OAU+ 'MORTALITIES MUST BE POSITIVE, RE-ENTER '
C25JE263 OK7:FE;J34IPFI
[27] ER4: STARTING F VALUES FOR OLDEST AGE GROUP (',(+"14AG),')?'
C281
           +(v/(1,0))=FFC+, [])/OK8
           \rightarrowER4,010-16ITHER 1 OR \rightarrow, (\rightarrowJ), NUMBERS, RE-ENTER \rightarrowE29J
[30] OK8: + (A/FC) 0) / OK9
           AER4, OAN& 'MORTALITIES MUST BE POSITIVE, RE-ENTER '
E313
E321 OK9:PEI; JeUpFC
           \mathbb{P} \cdot \mathbb{O} \mathbb{P} \leftarrow (\exists \; \mathbb{F} \cup \mathbb{P}) \; \mathbb{P} \; \mathbb{O}C333
           \texttt{POP} \texttt{[}\texttt{j} \cup \texttt{J} \in (\texttt{CATICH} \texttt{[}\texttt{j} \cup \texttt{J} \times \texttt{F1} + \texttt{MORT} \texttt{[}\texttt{j} \cup \texttt{J}) + \texttt{F1} \times \texttt{I} - \texttt{x} - \texttt{F1} + \texttt{MORT} \texttt{[}\texttt{j} \cup \texttt{J}]E34J
           \mathbb{P} \mathsf{OPT} \cup \mathsf{OPT} \cup \mathsf{OPT}C353
[36] ERS:De'IS FISHING COMPLETE FOR LAST AGE GIVEN(YES OR NO)?,.,,,'
            →((^/'YES'=3↑X),~^/'NO'=2↑X←(' '≠X)/X←,{!)/SK1,ER5
E373
E38J
           POPEI$JePOPEI$Jei-x-FC+MORTEI$]
[39] SK1:764-1
E40J AA:X&MORTE\I-1;TI
           \texttt{POP}[1-197] < (CATCH[11-197] x x x + 2) + (POP[14] 137 + 1] x x × > )
E413
           +(157+7-1)/AAE42J
           F([1 - 1) (1 - 1) - 1] ( \omega ( 1 - 1 - 1 ) \omega ( \omega ) \omega ) \omega ( 1 - 1 ) \omega ( \omega ) \omega ( \omega ) \omega ( \omega ) \omega ( \omega ) \omega ) \omega ( \omega ) \omega ( \omega ) \omega ( \omega ) \omega ( \omega ) \omega ) \omega ( \omega ) \omega0.437TITE POPULATION NUMBERS'
\begin{bmatrix} 44 \end{bmatrix}L451
           0 OUT POP, [1]+/[1] POP
C46JTITE FISHING MORTALITY!
            3 OUT F, [1] ((+/[1] FORXF)++/[1] POR)
[47]
```

```
-36-*************************5/ 4/78
    V PROJECT)YR)AG)X)M)REP;ANS;REC;SDR;Y)POP;CAT;WGT;SEL;MAT;MEAN;SDEV
     ERII'FIRST YEAR AND YOUNGEST AGE GROUP?'
E1JE2J○ →(^/(X=fX),(0≤2↑X),2=fX←,{})/ER2
       SERI, OANS WUST BE 2 NON-NEGATIVE INTEGERS, RE-ENTER '
C33
     ER2: NUMBERS AT AGE FOR '9 (+XE13)9'?'
E4I
C51
      - →(∧/0≼POP←,∐)/ER3
L<sub>6</sub> J<sub>6</sub>AER2, OAN& FORULATION NUMBERS MUST BE POSITIVE, RELENTER '
E71ER3:AG&T1+XE2J+1FFOR
E83
      CAT \leftarrow (fAG) f ]
     ER4:U+'CATCH AT AGE KNOWN FOR ', (+X[1]), '?.....'
C9JE103
      →((ヘ/'RO'=2↑Y),*^/'YES'=3↑Y&(' '#Y)/Y&,H)/ER&,ER4
[11] ERS: CATCH AT AGE FOR \rightarrow (+X[1]), '?'
E123\rightarrow (^/(CAT)0),(pAG)=pCAT(,[)/5K1
      \rightarrowERS, 04N+'ONE NON-NEGATIVE CATCH FOR EACH OF ', (+fAG), ' AGES, RE-ENTE
C131EP.
E141 SK1: + (A/CATIFOR)/ER6
C151
      AERS, OANA 'CATCHES MUST BE LESS THAN POPULATION NUMBERS, RE-ENTER '
[16] ER6: WEIGHT AT AGE? (KG) !
E173
     - →(^/(WGT>0),(pAG)=pWGT←,[])/ER7
      \rightarrow ER6,000 (1985) NON-NEGATIVE WEIGHT FOR EACH OF \rightarrow ,(,000), ages, re-ent
0.181日日 →
[19] ER7: PARTIAL RECRUITMENT? '
E201\rightarrow ((fAG)=f5EL+,[))/5K2
      \rightarrowERZ, OAN+'ONE VALUE FOR EACH OF ', (+fAG), ' AGES, RE-ENTER '
C21J1221 5523 + (47(50120)), 50151SERT, OADE FARTIAL RECRUITMENTS MUST BE BETWEEN () AND 1. RE-ENTER '
E23J[24] ER8: NATURAL MORTALITY?'
E251
      →(∨/(1,0AG)=pM←,[])/SK3
126J\rightarrow ER8, OAN + EITHER 1 OR \rightarrow (+\rhoAG), \rightarrow VALUES, RE-ENTER \rightarrow[27] SK3: + (A/M) 0)/ER9
E28J
      SERS, OANSK MORTALITIES MUST BE POSITIVE, REAENTER '
[29] ER9: NUMBER OF YEARS TO BE PROJECTED? !
      →(^/(1=f*R),(*R=f*R),1(*R+,[)/SK4
E301
C317SERP, OAN HA POSITIVE INTEGER GREATER THAN ONE, RE-ENTER P
[32] SK4:YRe l+K[1]+(YR
[33] ER10: RATURAL LOG OF RECRUITMENT FOR 'y (+YR[2]) y' TO 'y (+"14YR) y'?'
E341
      \rightarrow (("1+\gammaYR)=\rhoREC+\gamma[])/ER11
      +ERIO, OAN+(+"1+pYR), VALUES, RE-ENTER '
E353
[36] ER11:'STANDARD DEVIATION OF LOG RECRUITMENT? (ZERO IF RECRUITMENT FIXE
      x \rightarrow+(N/(50R20))(FREC)=FSDR+_{1}[)/SK5E371
      SERII, OAU (+ PREC), ' NON-NEGATIVE VALUES, RE-ENTER '
E38J
E393 SKS: REP+1
E403\rightarrow (A/SDR=0)/SK6
[41] ER12: NUMBER OF RUNS?!
E42J→(^/(1=fREP),(REP=fREP),1≤REP+,[})/SK6
C43JSERIQ, OANS WUST BE A FOSITIVE INTEGER, RELENTER '
E443 SK6: YermEi3+v/"1#, CAT
[45] ER13: QUOTA OR F VALUES FOR ', (+T), ' TO ', (+"14YR), '?'
      \rightarrow (\land / (AMS20), (fTR)=fANSe((TxTR[1])/0),,[)/ER14
E46J
[47]SERIS, OAN+ (+1+YRE20-Y), ' NON-NEGATIVE NUMBERS, RE-ENTER '
[48] ER14:MA 'MATURITT FIGURES TO BE CALCULATED?, ...,'
E493
      MAT \leftarrow (PAG)PQ→((ヘ/「NO'=2↑T), ~^/'TES'=3↑T+(' '≠T)/T+H)/SK8, EB14
E50J
[51] ER15: WATURITY AT AGE?'
      \rightarrow ((fAG)=fMAT\leftarrow f[])/SKE521
      +ER15,0<sup>4</sup>B+'ONE VALUE FOR EACH OF ', (+fAG), ' AGES, RE-ENTER '
E531
[54] 5K7; \rightarrow (A/(MAT)0), MAT(1)/SK8
C553
      SERIS, OANS WATURITTS MUST BE BETWEEN O AND 1. RE-ENTER '
E563 ak8:PROJ
E573
      PROJOUT
[58] SK9: MARE PROJECTIONS WITH THIS DATAT.....'
E593
      →((ヘ/'YES'=3↑Y),~^/'NO'=2↑Y+(Y≠' ')/Y+, 0)/ER7, SK9
```
^^,~^^^^.^^~,.^^,^^.~^.17/ 4/78  $\forall$  SCHNUT;EFF;CUE;Y;X;B;VAR;S;XBAR;SS;FDX;SZ;NEF;UN;NUM;XN1;CN;VAR;RN [1] ER1^'EFF(JRT VALUES?'  $[2] \rightarrow (\sqrt{O\#EFF}+,\mathbb{O})/ER2$ E3J →ER1,0↑M+'EFFORT MUST BE POSITIVE. RE-ENTER '<br>E4J = ER2:'C/E VALUES?' [4] ER2:'C/E VALUES?'<br>[5] →(x/(CUE≥0)→(pEF  $\rightarrow$ ( $\land$ /(CUE $\ge$ O),( $\rho$ EFF)= $\rho$ CUE $\leftrightarrow$ D)/ER3 [6] +ER2,OfONEED <sup>I</sup> POSITIVE C/E FOR EACH OI yEFF),' EFFORT VALUES, RE-ENTER ' [7] ER3^Y+m(1^C 1^CUE .<br>[8] X←((pY)pi),-(O.5×(TIVEFF)+1VEFF),[1.5] O.5×(T1VCUE)+1VCUE  $E \circ I$  B+(B( $QX$ )+, xx)+, x( $QX$ )+, xy [10] X±+ x14 2):- - 3+yY  $[11]$  X+X+( $P$ X) $P$ XBAR+-(+/[1] X)+1 $P$  $P$ X  $[12] 88+(N)*.xX$ <br> $[13] FDX+S+SZ++/$ FDX+8+8Z++/(Y-(+/Y)+pY)\*2 LIGI NEF+O.1x("1AEFF)×12O EISI KELIVIISI IIELIVAILE<br>E15] XN1+(O.5×NEF+"1↑EFF)-XBARE2] LIGI ARIKOGORAN IIIN<br>[16] UN+("11CUE)-XBAR[3] [17] NUM+(SS[3;3]»XN1^2)+(SS[2;2]«UN^2)-2»XN1»SS[2;3]xUN [18] RN+(((1+pY)+pY)+NUM+(SS[2;2]×SS[3;3])-SS[2;3]\*2)\*0.5<br>[19] CN+(B[1]-B[2]×"1^EFF)+B[1]-B[2]×NEF L19] CN+(BE1]-BE2]x"1^EFF)+BE1]-BE2]xNEF [2O] CN+CN»((^B[1]-B[2] 'NI F)-1)-1-'-B[1]-B[2]» - 1PEFF LZOI: CN+CN×((\*BLII-BLZIXNEF)-I)+I-\*-BLII-BLZIX ITEFF<br>[21] CN+(@(3,PCN)PCN)×(1-\*-BE3]x"1↑CUE)×\*(VAR\*O.5)×RN°.× "1 O 1 ×0.025 STU D - 3+PY [22] CN+(^(3,PNEF)yNEF)»(m1+CN)•:B[3] [23] 'RATE OF INCREASE (R)..........',\*B[1]<br>[24] 'CARRYING CAPACITY (K)........',\*B[1] [24] 'CARRYING CAPACITY (K)^^,^^,,~',^B[1]^B[2]»B[3] [25] 'CATCHABILITY (Q),^^^^^^,,^,^,',^B[2] [26] 'FAILURE INDEX^,,^,,^^^^^^,,^^',^FDX [27] [28] ' MSY 2/3 MSY' izar eta biztanleria (h. 1882).<br>1291 - Johann Harry, politikar eta biztanleria (h. 1890).<br>1291 - Johann Harry, politikar eta biztanleria (h. 1890). [29] '<br>[30] 'EQUILIBRIUM EFFORT...........', 12 3 \*(B[1]+2×B[2])×1,2+3  $[311 - [EQUILLIRRIUM CUE...............]$  12 O.6×BE1J-BE3J)×1,4-3 [32] 'EQUILIBRIUM BIOMASS..........', 12 2 \*(0.5×80113+B023×8033)×1,4+3  $C331$  'EQUILIBRIUM CATCH............', 12 2  $*(0.25 \times (B113 \times 2) \div B1231) \times 1.8 \div$ 9  $1\qquad \quad 1$ [34] [35] ' EFFORT CATCH LOWER UPPER' Logi ' Erruni Chich Luwen Urren<br>[36] ' ----- - ----- - ----- - -----[37] <sup>12</sup> <sup>3</sup> C[; <sup>2</sup> <sup>1</sup> 3]

^^,^^^^^^,^.^^^^^^^^^^,16/ 4/78  $38$ <br>
\*\*\*\*\*16/4/78<br>
\*\*\*\*\*16/4/78 VONB;L;AG;X;YPL;OUTM;DATA [1] ER1^'AGES?'  $[2]$   $\rightarrow$  ( $\land$ /0<AG+, O)/SK1 L3J +ER1,OAN+'AGES MUST BE POSITIVE RE-ENTER ' [4] SK1:AG←AG[P←4AG]<br>[5] →(3<+/PL←AG≠1ФA) [5] +(3<+/PL+A()1 /E R2  $E6J$  +er1,O†de'MUST BE MORE THAN 3 DISTINCT AGES, RE-ENTER ' [7] ER2 ENGTH AT AGE?'  $[0.8]$   $\rightarrow$  (( $\angle$  $\angle$ AG)= $\angle$ L+, $\Box$ )/OK1 [9] +ER2,O•PO+'ONE LENGTH FOR EACH OF ',(^PAG),' AGES~ RE-ENTER '  $[10]$   $0K1$ ;  $( \land /L \ge 0)$  /  $0K2$ .<br>[11] →ER2,04M+'LENGTHS MUST BE POSITIVE. RE-ENTER ' [12] OK2|L+L[P] ' LIZJ ONZ:LYLUMU<br>[13] X+(("1++/PL)p1),[1.5]  $[14]$  Y+1 $\psi$ P  $[15]$  X + (H(NX) +, x X) +, x (NX) +, x Y  $L16$ ]  $P+(XL13+1-XL23)$ ,-0XL23 [17] P+P,((+/AG)+pAG)+(@1-((+/L)+pL)+P[1])+P[2]<br>[18] DATA+L,[1.5] AG [18] DATA+L,[1^5] AG [19] P+FUNCVONB NONLIN P [20] PL+P[1]«1-a-P[2]»AG-PC3]  $[21]$   $[01]$ M+ $\alpha$ (5, $\gamma$ AG) $\gamma$ AG;L, $PL$ (PL-L),(PL-L)+L  $\begin{bmatrix} 221 \\ 231 \end{bmatrix}$  $(624(222)^{10})$ ,'VON BERTALANAFFY PARAMETERS'),DAT [24] [24] ''<br>[25] 'L°° -------- ';P[1]<br>[26] 'K -------- ';P[2]; [26] ' <sup>K</sup> -------- ';P[2];' L=L°°(1-EXP(KT"-KT))'  $\frac{1}{2}$   $\frac{1}{2}$  1:28::] [29] 'AGE OBSERVED PREDICTED ERROR REL' [30] ' LENGTH LENGTH ERROR' <u>1311</u> '--- -<del>-------</del> --------- ------ -----[32] 2 O 11 3 10 3 8 3 7 3 OUTM [33] [34] ' SOURCE SS DF MS' [35] ' ------ -- -- --' [36] X++/[1] OUTM[; 2 42 <sup>2</sup> [37] Y+((+/O(jTM[;2]) 2):-AG [38] 'REGRESSION', 10 0 5 0 11 1 \*(XE1]-XE2]),3,(XE1]-XE2])+3  $[39]$  'RESIDUAL ', 10 1 5 0 11 2 \*X[2],("3+pAG),X[2]+"3+pAG<br>[40] 'TOTAL ', 10 0 5 0 11 1 \*X[1],(pAG),X[1]+pAG  $[0.40]$  'TOTAL ', 10 0 5 0 11 1  $\star$ X[1],(pAG),X[1]+PAG [41] [42] 'R\*2 -------- ';1OO»(X[1]-X[2]+Y)^X[1]-Y

```
\forall . VPA ) CATCH ) J ) I ) M ) MORT ) FI ) FC ) X ) TR ) AG ) T ) TIT ) FT ) TMP ) EXP ) FFM ) DIF
      \sim NAM<br/><br/>s-EINL -2E13EROIDE RAME OF CATCH MATRIX? .....'
023→(v/NAM^,=X←(~1↑fMAM)↑(' '⊭X)/X←,ញ)/OK1
E31
       AERO, OANA MAMED MATRIX DOES NOT EXIST, RE-ENTER '
\begin{bmatrix} 4 \end{bmatrix}CSI
      OK1:*(2=FPCATCH*_{*}X)/OK2\rightarrowERO, OAU + ((' ' xx) / x), ' IS NOT A MATRIX, '
E6JOK2 3 \rightarrow (A/O2), CATCH)/ER1
C73
       90,0486 NEGATIVE VALUES IN CATCH MATRIX, '
E81
E93
      ER1: FIRST YEAR AND YOUNGEST AGE GROUP?'
      →(^/(X=[X),(012↑X),2=fX←,[)/OK3
L10J[11] SERIIQAM& WUST BE 2 NON-NEGATIVE INTEGERS, RE-ENTER '
[12] OK3:78e("1+X[1])+(Je(pCATCH)[2]
       - AGe("1+X[2])+(Ie(pCATCH)[1]
C131[14] ER2: NATURAL MORTALITY?'
C153
       → (▽/(1,I)= pM←,口)/OK4
       \rightarrowER2y O\uparrowE4<sup>,</sup>EITHER (1 OR + , (+I) y + NUMBERS, RE-ENTER +
E16J
L17J OK4: + (A/M) 0)/OK5
       SERQ, OAN& MORTALITIES MUST &E POSITIVE, RE-ENTER !
T18J[19] OKS: MORTEN((J,I)FM)
E20JF \leftarrow (\mathcal{X}, J) \circ \Diamond[21] ER3:'STARTING F VALUES FOR LAST YEAR (', (+"14YR), ')?'
E22J
       \rightarrow (\lor / (1, 1) \times 7) = F T \leftarrow (1) / 0 K\rightarrowERS, OAM + EITHER 1 OR (, (, ( ), ( ), NUMBERS, RE-ENTER ( )
E231[24] 0K63+ (A/FI) () /0K )
       SERB, OAN& MORTALITIES MUST BE POSITIVE, RE-ENTER !
1251E263 OK7:FE9U36IFFI
[27] ER4:'STARTING F VALUES FOR OLDEST AGE GROUP (',(+"14AG),')'?'
       \rightarrow (v/(1,0)=FFC\leftrightarrow1)/OK8
E283
1291\rightarrowER4,010+04 EITHER 1 OR \rightarrow,0,0), NUMBERS, RE-ENTER (
L30J OK8:*(A/FC)0) / OK9AERA, OANE 'MORTALITIES MUST BE POSITIVE, RE-ENTER '
1311E323 OK9:FEI; JeupFC
E331
       FOF \leftarrow (I, J) P()E343
       POPE; J]&(CATCHE; J]XFI&MORTE; J]) &FIX1-x-FI&MORTE; J]
[35]
       FOP[I}]<(CATCH[I}]XFC+MORT[I}])+FC
[36] ERSINA'IS FISHING COMPLETE FOR LAST AGE GIVEN(YES OR NO)?,.,,,'
       →((^/'YES'=3↑X),~^/'NO'=2↑X←(' '#X)/X←,@)/SK1,ER5
E373
[38]
       POPEI$J&POPEI$J&1-x-FC&MORTEI$J
[39] SK1: TeU-1
[40] AA:K&MORT[1I-1;T]
       F^{\text{OPT}}(1,1) = \frac{1}{2} \left( \frac{1}{2} \left( \frac{1}{2} \left( \frac{1}{2} \left( \frac{1}{2} \left( \frac{1}{2} \left( \frac{1}{2} \left( \frac{1}{2} \left( \frac{1}{2} \left( \frac{1}{2} \left( \frac{1}{2} \left( \frac{1}{2} \left( \frac{1}{2} \right) \right) \right) \right) \right) \right) \right) \right) \right) \right) - \frac{1}{2} \left( \frac{1}{2} \left( \frac{1}{2} \left( \frac{1}{2} \left( \frac{1}{2} \leftE41JE421[43] BB:TMP&(EXP&xFT&X)XFFM&FT&FT&X
       →(^/1ET5)|DIF←TMP-FFM+CATCH[1I-1;7]+POP[1↓l;I;77+1])/CC
\begin{bmatrix} 44 \end{bmatrix}F[\ ]1-jjT] . The property of F+TMF+XX (EXP = 1) + (FT+X) x2C45J
E46J
       -2B[471] CC:POPE(I-1)TJ<POPE14(I)T+1]XxX+FT
14814(157+7-1)/AAE493
C501
       TITE POPULATION NUMBERS!
       O OUT POP, E13+/E13 POP
CS17
E523
       TIT& FISHING MORTALITY!
C533
       3 OUT F, [1] ((+/[1] POPXE) ++/[1] POP)
```
40 \*\*\*\*\*\*\*\*\*\*\*\*\*\*\*\*\*\*\*\*\*\*15/ 4/78 V YIELD;M;OUTM;FMX;I;MAX;SL;ROT;WGT;SEL;FLG;FLG; [1] .ERO: WEIGHT AT AGE? (KG)'  $0.23$ SERO, OAN PUEIGHTS MUST BE POSITIVE, RE-ENTER P E3T ER1: PARTIAL RECRUITMENT? !  $C4J$ CST.  $\rightarrow$  (( $f$ WGT)= $f$ SEL $\leftarrow$ , [])/OK1  $\rightarrow$  ER1, OAH+'ONE VALUE FOR EACH OF ', (+ pwgT), ' AGES, RE-ENTER ' ) D6H L73.  $O(K_1, S_2, C_1) \times (S_1 \boxtimes L_2) \times (S_1 \boxtimes L_1) \times (S_2 \boxtimes L_2)$ SERI, OANS PARTIAL RECRUITMENTS MUST BE BETWEEN () AND 1, RE-ENTER ' L8J E91 ER2: WATURAL MORTALITT? !  $L10J$ →(v/(1, pWGT)=pM←,[])/OK2 SER2, OANG 'EITHER 1 OR ', (+ pWGT), ' NUMBERS, RE-ENTER '  $C111$  $[12]$   $0K2$ :  $(0/2)$   $0)$  /  $0K3$  $C131$ AER2, OABe MORTALITIES MUST BE POSITIVE, RE-ENTER / [14] OK3:ME(PWGT)PM  $L15J$ OUTME(1 3 FO), [1] YIE 0.0001 0.0002  $C16J$  $FWX + 40 + 140$ E173 AA:OUTMeOUTM, E13 YIE 0.05XFMX+FMX+40 **C18J**  $4$  (FMX[1]3200)/BB ' XXXXX F MAX NOT FOUND XXXXX' **C193** £20J  $F = G \leftarrow O$  $E21J$ OUTME; 33940UTME; 333X1ET6  $\rightarrow$  C C  $1221$  $E233$  &  $\frac{1}{2}$   $\frac{1}{2}$   $\$  $E24J$ OUTME #33+OUTME #33x1ET6  $C25J$ FMX&LAGR OUTMEI\$ 1 33 MAXETO.SXFMXD2J+FMXD11 E263  $FMX \leftarrow \neq / (MAX \times 2 \cdot 1 \cdot 0) XFMX$  $E271$  $C281$ OUTMEOUTM, [1] MAX, (+/(MAX\* 2 1 0) xLAGR OUTM[I; 1 2]), FMX  $L291$  $FLG64$ E303 CO:SL+0.1x 30141+LAGR OUTME1 2 3 # 1 33  $C31J$  $POT \leftarrow ((-FLG) / Q) + OUTME + 1 - 3J) + N / 2 - 2 - P$  $L32J$  $I \leftarrow T1$  Q 1 +(ROTE)23=F/ROTE)23)/(14)ROT **E333**  $FLG161$  $L34J$  $\rightarrow$  (IE333144680T)/DD **E353**  $FLG1+0$ E36J ' XXXXX F OFT NOT FOUND XXXXX' E371  $x \leftarrow x - 1$ E381 DDIFMX&LAGR ROTEI\$1 **C393** MAXETO.5XFMXE2J+FMXE1J  $E40J$  $FMX \leftarrow Y (MANX 2 1 0) XFMX$ E413  $FWX + (MAX_y FMX) + X 2 2 f (205L)$ , (105L), (-105L), 205L E423 FMXEFMXE1I,(+/(FMXE1I\* 2 1 0)xLAGR OUTME3; 1 21),FMXE21 OUTME( $-1$  3 AOUTM), [1] FMX  $1431$  $[44]$ OUTME #31+OUTME #31x1000000 E453  $X \leftarrow 1000$ ,  $1 \times 0$ UTME $1$   $11$  $1.461$ OUTMEOUTM, E1J YIE(120) XO. SL(10xI) XLOUTME1;113x10x-I+1  $[47]$ OUTMEOUTMEIEAOUTMES1IST OUTMEOUTM, [2] (OUTME) 31+OUTME) 21), [1,5] OUTME; 31+OUTME; 11 E48J CONTINUONIFECSINTUOSEINTUO  $L49J$ E50I  $E51J$  $\mathbf{r}$   $\mathbf{r}$ E52J  $\mathbf{F}$ FISHING CATCH  $AVG_{+}$  WEIGHT **TIELD PERT** r TELD MORTALITY (NUMBER) E53T (KG)  $-\zeta$  K G  $)$  . UNIT EFFORT! E54J The contract of the contract of the contract of the contract of the contract of the contract of the contract of the contract of the contract of the contract of the contract of the contract of the contract of the contract o ROT+ 22 7 PT T **C551**  $\mathbb{R} \circ \mathcal{T} \sqsubseteq \mathbb{I} \setminus \mathbb{Q} \circ \mathbb{I} \leftarrow {}^{\mathbb{I}} \mathbb{F} \circ \mathbb{Q} \circ \mathbb{I} \leftarrow {}^{\mathbb{I}} \mathbb{I}$ **E563** ROTEIL1036'FMAX--**C571 C581** FMX622F1 FMXEIL 2 136FLG1, FLG **E593**  $E601$ FMX/E11 BOT, E21 7 3 11 5 9 3 10 3 13 3 +00TM  $C<sub>51</sub>$ ((LO.5x 45+UPW) \*' ') , TIELD PER RECRUIT(KG) VS. FISHING MORTALITY! £623  $(15,75+1)$  W) PLOT FMX/[1] OUTM[} 1 3]  $L631$ 

&^ ^,^,,,^^^^^^^^^^^^^^^^^15/ 4/78 v x+o^r  $[1]$   $Xe14$  3 0  $*100$   $*34$   $07$  $[2]$   $×[3 6] +'/$  $\begin{pmatrix} \mathcal{F}^{-1} \\ \mathcal{F} \end{pmatrix}$ 4/78  $v$  regauss  $x$ ; $x$ ;r  $[1]$   $Z+0.5-10.5-X$  $[2]$   $T*(\omega+2x2)x0,T$ [3]  $Y*(-2x^-0.5+Z*x)*T-(2.515517+TX0.802853+TX0.010328) +1+TX1.432788+TX0.18$ 9269+r»O^001308 ,^^.^^^^^^^^,^,^^^^^^^^15/ 4/78 'V YeLAGR X;rMP  $[1]$  rmPex[j1]+,x(1^px)-\1^px<br>[2] re(HTMP)+,xX[j2]  $L + (M_{\text{LW}}) + * * \times 1000$ ^^^^,^^^^^°^^^^^^^^,,^^15/ 4/78 v op+r xox^zx p;zrsn;osnzv;ss;oss;z;zp;r^cr;wu^r;os^r^;x;x2; , ;x  $[1]$   $\times$   $[$  $]$   $\mathbb{F}$   $\mathbb{R}$   $\mathbb{F}$   $\mathbb{F}$ [2] zrsn+osnzv+O  $[3]$   $$56 + Y$ (Tepata[ $j_1$ ]-,P FUNC 0 1  $\downarrow$ pata)x2  $[4]$   $TOP;+(1=ITER+ITER+1)/SKF$  $[5]$   $\rightarrow$  (^/1s<sup>-</sup>6)|(P-OP)+P)/OUT [6] sxp:op+p [7] oss+ 1 2 yO'ss [8] osnzv+1  $[9]$  z+P FUNC 0 1  $\psi$ DATA [1O] osnzv+O  $[11]$   $DELTA+(BZF+\sqrt{x})+\sqrt{x}(ZF+\sqrt{x})+\sqrt{x}$ <br> $[12]$   $DELTA+DELTAX(1/10000L)DELTAY+$  $DELTA \leftarrow$  $DELTA \times (f/10000L)$ DELTA) $\leftarrow$ [/] $DELTA$  $[13]$   $P+OP+(MULT+1)$ xDELTA  $[14]$   $FACT+2$  $[15]$   $\rightarrow$  (OSS[1;2])SSe+/(DATA[;1]-,F FUNC 0 1  $\psi$ DATA)x2)/CORR  $[16]$   $FACT+0.5$  $[17]$  CORR $M+14$ yoss $+0$ ss, $[1]$  Mult,ss  $[18]$   $\rightarrow$ (^/(~23),(OSS[\*;2])0SS[\*-1;2]),\*^/,OSS[1;2]( 1 1  $\downarrow$ OSS)/STOP<br>[19] Peope(MulteMultxFact)xDELTA  $P \leftarrow$ OP+(MULT $\leftarrow$ MULTXFACT)XDELTA  $[20]$  sse+/(repatac;1]-,p func  $0$  1  $\psi$ pata)\*2<br>[21]  $\rightarrow$ corr  $[21]$  $[22]$  stor:  $x_2 \in (x \in \sqrt{-3} - 1, 40$ ss) x2<br>[23]  $x \in \sqrt{-3} - 1, 40$ ss  $T+$ ,  $T3$   $T1$   $A055$  $[24]$  мuLte(+/tx(2ф×2)-1ф×2)+2x+/tx(2ф×)-1ф×<br>[25] реорамицтхрецта  $F \leftarrow \emptyset$   $F + W \cup L$   $T \times D \subseteq L$   $TA$  $[26]$   $\rightarrow$ (OSS[N-1)2])SSe+/(YeDATA[)1]-,P FUNC 0 1  $\downarrow$ DATA)\*2)/TOP<br>[27] Peop+oss[N-1]1]xDELTA  $P$  +OP+OSS[N-1;1]xDELTA  $[28]$   $S_{8}$ +/(T+PATA[;1]-, FUNC 0 1  $\sqrt{281}$   $R^2$  $[29]$   $\rightarrow$  TOF [30] our:op+p [31] x+Osx '^uxc'

# 42

 $\label{eq:2.1} \mathcal{O}^{(2\pi/3)}\left(\mathcal{O}^{(2)}\right)=\mathcal{O}^{(2)}\left(\mathcal{O}^{(2)}\right)\left(\mathcal{O}^{(2)}\left(\mathcal{O}^{(2)}\right)\right).$ 

 $\mathcal{A}=\mathcal{A}+\mathcal{A}$ 

^^^^^^^^^,^,^~^^^^.,^^^15/ 4/78 v  $A$  our  $B$ şcş $D$ şwş $V$ şp $W$  $[11]$   $A \leftrightarrow \infty$ (2, Ti $A \in \mathbb{R}$ ) $\in$ (5)ii $+$ (A $\neq$ O)) $+$ A $+$ (i $1$ O $\in$ lil $\infty$ ),(Ti $A \in \mathbb{R}$ ) $\in$ A  $[2]$  pw+(2O+yTIT)[(Opw)L4++/((y^)y 1 0)/^  $[3]$   $Y+YF$  $[4]$  $[5]$  (("8+FW)4((LO.5xFW- $f$ TIT) $f'$ '),TIT),DAT [6] s«1:'  $[7]$  c+"1+( $[$  $P$ w<4++\ $[1+2x)$ (,5x $f$  $-1$ )\1  $[8]$   $D \leftarrow (2 \times C L_F \Upsilon) 4 \Theta$ [9] »[2»\cLy']+O [10] [11] '---+',(+/A[T1+2×(C])p'-[11] '---+',(+/A[~1+2x(C])p'-'<br>[12] (2 O +((fAG),1)fAG),(((fAG),2)f' |'),((2xc)†A)+((fAG),c)†B<br>[13] ((((1↑f®)-fAG),4)f' |'),((2xc)↑A)+(((fAG)-1↑fB),c)↑B [13] ((((14fB)-fAG),4)f' |'),((2xC)^A)+(((fAG)-1^fB),C)^B<br>[14] Ae(2xC)↓A  $A \left( 2 \times C \right) \psi A$  $[15]$   $E \leftarrow (0, C) \leftarrow B$  $[16]$   $Y \leftarrow C \downarrow Y$  $[17]$   $\rightarrow$  (Opera)/SK1

^,,,^^^^^^^^,^^.^^^°,,^15/ 4/78 v sr^nr [1] 'WAXIMUM PRINTING WIDTH?' [2] Opw+O  $[3]$   $NEWS$ 

,,..^^^,,,^^^,,^,^^^^^^15/ 4/78

v ,+p sruo or;x;x3;x5;x7;x9;s1;s2;s3;s4

 $[1]$   $X \in GAUSS 1-F$ 

 $[2]$   $61+($ ( $×3+×3)+1$ ) +4

 $[3]$   $62+(15x×5+×*5)+(16x×3)+3x×)+96$ 

[4] s3+( (3«:7+:x7)+(19»:5)+(17«:3)-15«»)±384

[5] s4+((79»:«9)+(776::7)+(1482»«5)+(-192O»«3)-945»»)^92160

 $r$  //:  $s$  (space)+(s2+pr  $2)$  (s3+pr  $2)$ ) + (s3)

^^^,^^^^,^^^^^^^^^^^^^^15/ 4/78  $v$  ,  $Y \leftarrow Y$  is  $X \leftarrow Y$  and  $Y \leftarrow Y$  , we can give by a general properties  $[1]$   $NUM+(p\times)p1$ <br>[2]  $CATT-LD+(p)$  $CAT+TLD+(f\times)f$ O [3] *I<sub>t1</sub>*<br>[4] AA;F  $A$  $A$ ; $F$ T $\leftarrow$  $X$ x $B$ EL[I]  $[5]$  car $\leftarrow$ car+rwp+xuwxftx(1-x-ft+w[z])+ft+w[z] [6] '^o+'Lo+rwpxwsr[z]

[7] xuw+xuwxx-pr+w[z]

 $[8]$  +(( $f$ wgT) $2I+I+1$ )/AA

 $[9]$   $Y \leftarrow \mathbb{Q} (3, p \times) p \times p$  cat, the

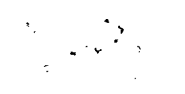

^^^^^,^^^^~^^^^^^^^^.^^16/ 4/78 • PROJOUT;X IOU TM;RED;A;III" [1] ER1 FULL OUTPUT OR SUMMARY?(F OR S),^^^^' [2] +(('F'=X),'S'^X+14()c^' ')/X+,O)/SK1,ER1 OUTM+YR, E1] MEANE1;1+yAG;1, E1] SDEVE1;1+yAG;1, E1] WGT+.× "1 O +MEANE1  $131$ 9 9 ]<br>Outm←outm,[1](Mat+,× =1 o Vmean[199]),[o.5](Mat×Wgt)+,× =1 o Vmean[19<br>1  $j$ ; $j$ ; $j$  $[4]$ ;] OUTM+OUTM,E1] MEANE2;1+pAG;1,E1] SDEVE2;1+pAG;1,E1](WGT+.× "1 O \*MEAN C5J LS::J)<sup>;</sup>[O^2][/[1] -1 <mark>0 \Nean[3;;]</mark><br>[Si};])<sup>;</sup>[O^2][/[1] -1 <mark>0 \Nean[3;;]</mark>  $E \oplus H$ RED+x/f10 O=OUTM+@OUTM  $C7J$ A++\4,9P1O E81 RED+^v/E1]((RED/A) %, a (94) A (RED/O, "1VA) %, <194 TIT+'YEAR POP STANDARD POP MATURE MATURE  $C9J$ CATCH STANDARD CATCH MATURE'  $[10]$ III +III ,[O^5]' NUMBERS DEV BIOMASS NUMBERS BIOMASS NUMBERS DEV BIOMASS F  $[11]$  $RED/(Q, \rho RED)$ <sup>\*</sup>TIT), $L1J(\rho RED)$ [12]  $\mathbf{r}=-\mathbf{r}$ RED/ 4 0 10 0 10 2 10 0 10 0 10 2 10 0 10 0 10 2 10 <sup>4</sup> OUTM [13] [14]  $\rightarrow$  0 [15] SK1^TIT+'POPULATI(JN NUMBERS' O OUT MEANE1;;] [16] [17] TIT+'STANDARD DEVIATION OF POPULATION NUMBERS' [18]  $\rightarrow$ ( $\land$ /0=,SDEV[1;;])/N1 [19] O OUT SDEVE199J [2O] N1:TIT+'POPULATION BIOMASS' OUTM-( - <sup>1</sup> <sup>0</sup> h'MEAN[1;;])»^((YYR),PAG)yWGT [21] [22] 2 OUT OUTM ,[1]+/[1] OUTM [23] TIT+'MATLIRE NUMBERS' [24]  $+$ ( $\lambda$ /O=MAT)/N2 OUTM+( - <sup>1</sup> 0 4MEAN[1;I] YR),yAG)yMAT [25] [26] 0 OUT OUTM ,[1]+/[1] OUTM [27] TIT+'MATURE BIOMASS' [28] OUTM-( ":1 <sup>0</sup> \MEAN[1;;])« (YYR),yAG)yMAT«WGT [29] 2 OUT OUTM,[1]+/[1] OUTM [30] N21TIT+'CATCH NUMBERS' 0 OUT MEANE2003 [31] [\$2] TIT+'CATCH BIOMASS' [33] OUTM ... 0 UMEAN[2;;]) x Q ((PYR), PAG) PWGT 0 OUT OUTM ,[1]+/[1] OUTM [34] TIT«'FISHING MORTALIT<br>3 OUT "1 0 VMEAN[3)) [35] FISHING MORTALITY' [36]

43

v PROJECICIEC2FCURREXEY  $Y + 1$ П  $\mathbf{I}$ MEAN+SDEV+(3,(1+PAG), PYR) 00 LF1:CURRe(3,(PAG), PYR) PT1  $\mathbf{I}$ **CURRE1991JePOP** 1 CURRE2\$\$13+CAT  $\mathbf{I}$  $\mathbf{J}$  $X+1$ LP2: +((v/CURRE2))X3\*'1),ANSEX3&10)/SK1,8K2 Έ,  $\mathbb{T}^2$ CURRE3; ; XI+SEL XANSEXI  $CLRRL2333X1+CDURRL3333X1XQURRCL333X1+CURRL3333X1+M) \times 1 - x - CURRL3333X1+M$ Ţ. O L  $-$  SK3 13 SK1:CURRE3; #XJ+SEL 21  $\rightarrow$  (x/curreli); XI>currel?); XI>/LP3 'CATCH GREATER THAN POPULATION' 31 CURRE299XJ+CURRE299XJLCURRE199XJ 41  $\rightarrow$  (O.O1&F/IC-CURRE2)))XI)/SK3 6] C1+-(CURRE3;;X3xCURRE1;)X3+CURRE3;}X3+M)x\*-CURRE3;}X3+M 71 C2+-(CURRE1;;XJxM+(CURRE3;;XJ+M)\*2)×1-\*-CURRE3;;XJ+M 81. CURRE399XJ+CURRE399XJ-(CURRE299XJ-C)+C1+C2 91 10.  $HET3$ 11 SK2:CURRE3; XI+SEL  $21$  $\rightarrow$  (ANSEXJ<+/WGTxCURRE1++XJ)/LF4 'QUOTA GREATER THAN POPULATION BIOMASS'  $131$  $14.1$ CURRE3; } X1+10×SEL CURRE2; ; x J+(CURRE3; ; x J × CURRE1; ; x J + CURRE3; ; x J + M ) x J - \* - CURRE3; ; x J + M 251 261  $+SK3$ 271 LP4:CURRE2; ;XI+(CURRE3; )XIXCURRE1; ;XI+CURRE3; ;XI+M)x1-x-CURRE3; ;XI+M  $\rightarrow$  (0.4>+ANSEXJ-+/WGTxCURRE2; )XJ)/SK3 281 291  $C$ URRE3; } XI+CURRE3; } XIXANSEXI++/WGTXCURRE2; } XI 301  $-LFA$ 31] SK3:+((PYR)<X+X+1)/SK4  $321$  $\texttt{CURREL133}$ XJe $\texttt{CURREL13}$ 3X-1Jx\*- $\texttt{CURRLS3}$ 3X-1J+M C+\*RECIX-13+SDREX-13×GAUSS 1ET6×?999999 331  $34J$  / CURRE1  $33XJ+C$ , "1  $\psi$ CURRE1  $33XJ$ 353.  $ALP2$ 360 SK4: CURR+OFCURR, E20+/E20 OFCURR 371 MEAN+MEAN+CURREO 381 SDEV+SDEV+CURR\*2 391 →(REP&Y←Y+1)/LP1 40.1 MEAN+MEAN+REP →(1=REP)/SK5 411 SDEVECOFCSDEV-REPXMEAN\*2)+REP-1)\*0,5 42] 431  $\rightarrow$  0 441 SK5:SDEV+(PMEAN) 20